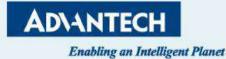

# Cloud-Based DeviceOn/BI Edge Intelligence Services

Chia Tu Product Manager, Industrial IoT Group, Advantech Aug 2021

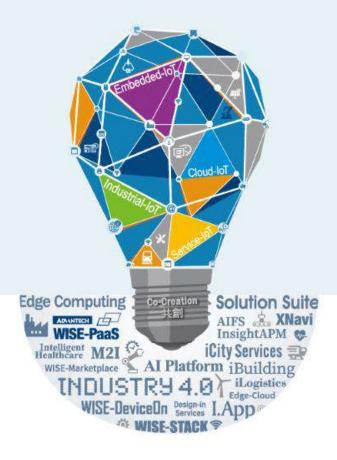

## Agenda

- What is Edge-as-a-service?
- Edge Intelligence Services
- DeviceOn/BI Cloud Services
- Application Scenario
- How to get and use edge and cloud services?
- IoTMart pre-bundling packages

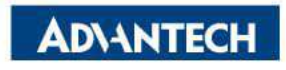

## Scaling Digitalization with Edge-as-a-Service DeviceOn/BI

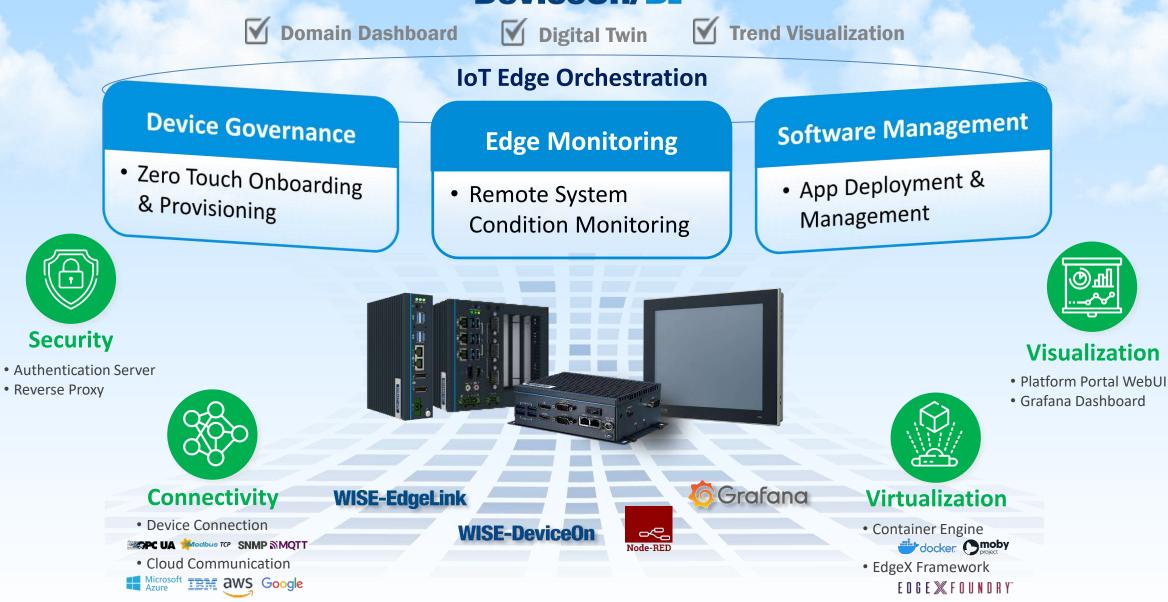

## **Solution Architecture**

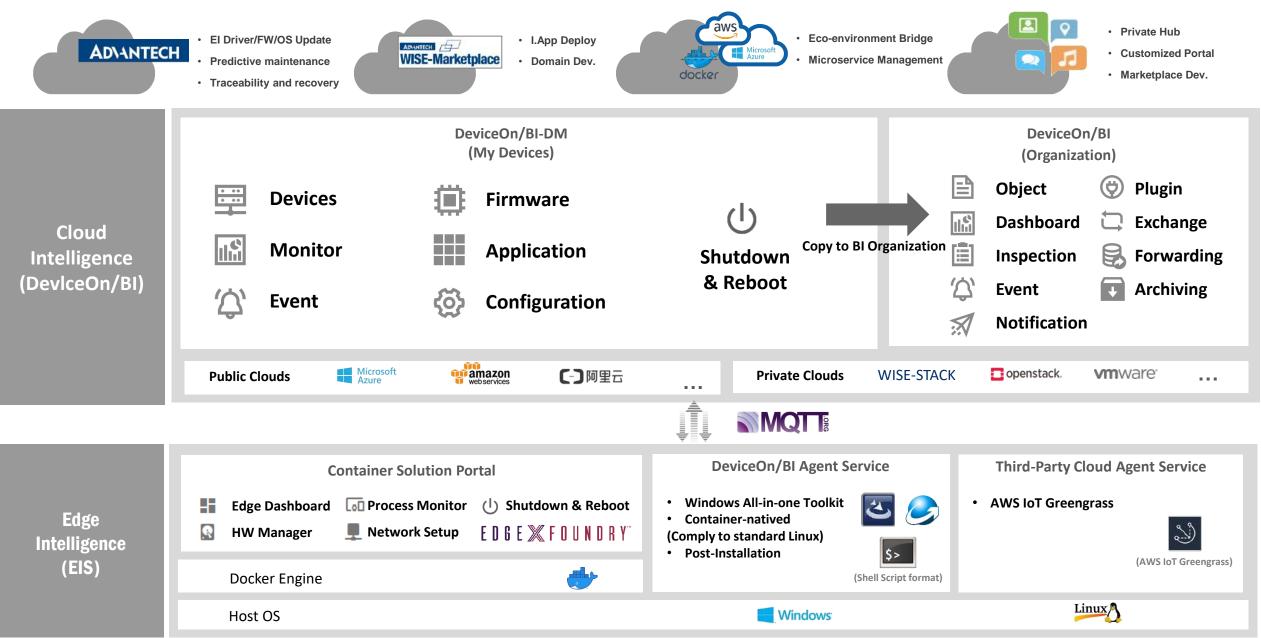

## **From Edge Visualization to Digital Twin**

| Dashboard                                                                                        |     | System Information                        |               |                            | OS Information   |                                                                                     |               |
|--------------------------------------------------------------------------------------------------|-----|-------------------------------------------|---------------|----------------------------|------------------|-------------------------------------------------------------------------------------|---------------|
| Disk Monitor      LoD Device Manage      Process Mon      Networking      Trap Receiver          | tor | UNG                                       | D-2484G-673x/ | AE                         | Microsoft Wir    | 05<br>ndows 10 Enterpri<br>Image Version<br>6.04 Build 005<br>System Type<br>x86_64 | ise LTSC 2019 |
|                                                                                                  | ~   | CPU Monitor                               |               |                            | Memory Monitor   |                                                                                     |               |
| e Information<br>UNO-2484G-673xAE                                                                | , v | Intel(R) Core<br>Core 8 Cor<br>7.81 % 7.8 |               | Core 3                     | Total<br>7.91 GB | Available<br>3.8 GB                                                                 | Usage<br>51 % |
| emation .                                                                                        |     | E. Temperature                            | T             | Voltage                    |                  | Current                                                                             |               |
| crosoft Windows 10 Enterprise LTSC 2019<br>6.04 Build 005<br>x86_54                              |     | CPU                                       | 56°C          | Vcore<br>12V               | 0.92V<br>11.86V  | OEMO                                                                                | 0.54A         |
| Monitor     Maxima     Maxima     Maxima     Maxima     Maxima     Maxima     Maxima     Monitor |     |                                           |               | 5V Standby<br>CMOS Battery | 4.95V<br>3.11V   |                                                                                     |               |
| ResURD CoverTMI /7 44000 CPU @ 2.4001%<br>                                                       |     |                                           |               |                            |                  |                                                                                     |               |

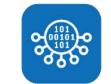

#### **Hardware Monitoring**

- Status Monitoring and Diagnostics
- Event Alarm and notification

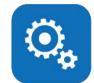

#### Software Management

- Running Process Monitoring And Shutdown
- Installed Software Update And Remove

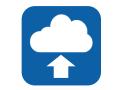

#### **Communication Configuration**

Networking Connection ConfigurationCloud Protocol Configuration

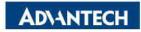

## **Real-time Hardware Monitoring**

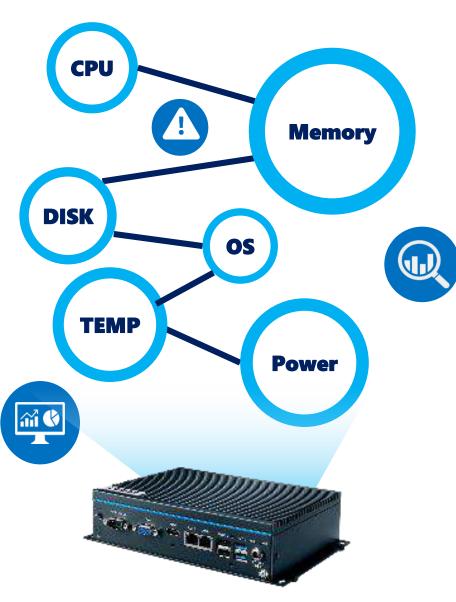

|    | Dashboard       |   | ſ   |
|----|-----------------|---|-----|
|    | Disk Monitor    |   |     |
| [] | Device Manager  |   |     |
| ~  | Process Monitor |   | ļl, |
|    | Networking      | ~ |     |
|    | Trap Receiver   |   |     |
| ×  | EdgeX           | ~ | 1   |
| ¢  | Settings        |   |     |
| Ð  | External Links  | v |     |
|    |                 |   |     |

| System Inforn | nation              |                   |     | OS Information   |                                                                                     |               |
|---------------|---------------------|-------------------|-----|------------------|-------------------------------------------------------------------------------------|---------------|
|               | UNO-248             | 4G-673xAE         |     | Microsoft Wir    | os<br>ndows 10 Enterpri<br>Image Version<br>6.04 Build 005<br>System Type<br>x86_64 | se LTSC 201   |
| CPU Monitor   |                     |                   |     | Memory Monitor   |                                                                                     |               |
| Ir            | tel(B) Core(TM) (7- | 6600U CPU @ 2.60G | L17 | Total<br>7.91 GB | Available<br>3.8 GB                                                                 | Usage<br>51 % |

| 🚛 Temperature |      | Voltage      |        | Current |       |
|---------------|------|--------------|--------|---------|-------|
| CPU           | 56°C | Vcore        | 0.92V  | OEM0    | 0.54A |
|               |      | 12V          | 11.86V |         |       |
|               |      | 5V Standby   | 4.95V  |         |       |
|               |      | CMOS Battery | 3.11V  |         |       |

Advantech @ 2020

### **Edge Hardware Monitoring**

- Hardware Status Monitoring
- ✓ Disk Life Cycle Monitoring
- ✓ Connected Device Monitoring

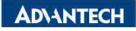

## **Remote Manage to Edge Software Application**

.

Dasht

Disk N

Device

Proce Netwo

Extern

Advantech @ 20

### Running Process Management

- CPU & Memory Occupied
- Status Monitoring
- Shutdown

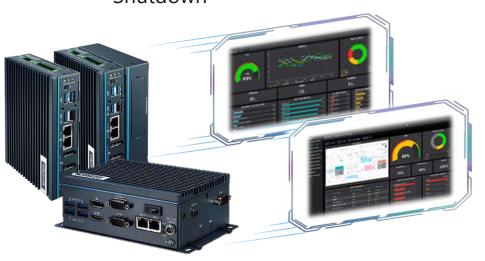

| r     |   |   |                 |      |                   |         |          |         | Search                  |              | ٩       |
|-------|---|---|-----------------|------|-------------------|---------|----------|---------|-------------------------|--------------|---------|
| ager  |   |   | Name            | PID  | PPID              | Threads | Memory   | CPU (%) | User Name               | Elapsed Time | Actions |
| nitor | ~ | ~ | System          | 4    |                   | 160     | 20 KB    | 54      |                         | 2h 49m 38s.  | Ŧ       |
| er    |   | ~ | Secure System   | 56   | 4                 |         | 22728 KB | 0       | NT AUTHORITY\SYSTEM     | 2h 49m 41s.  |         |
|       | ~ | ~ | Registry        | 100  | 4                 | 4       | 184 KB   | 0       | NT AUTHORITY\SYSTEM     | 2h 49m 40s.  |         |
|       |   | ~ | smss.exe        | 396  | 4                 | 2       | 112 KB   | 0       | NT AUTHORITY\SYSTEM     | 2h 49m 38s.  | Т       |
| (3    | Ň | ~ | csrss.exe       | 576  | 548               | 12      | 620 KB   | 0       | NT AUTHORITY\SYSTEM     | 2h 49m 36s.  |         |
|       |   | ~ | wininit.exe     | 660  | 548               | 1       | 428 KB   | 0       | NT AUTHORITY\SYSTEM     | 2h 49m 36s.  | 8       |
|       |   | ~ | carsa.exe       | 668  | 652               | 12      | 704 KB   | 0       | NT AUTHORITY\SYSTEM     | 2h 49m 36s.  |         |
|       |   | ~ | services exe    | 760  | 660               | 8       | 3056 KB  | 0       | NT AUTHORITY\SYSTEM     | 2h 49m 35s.  | Ŧ       |
|       |   | × | Lsalso.exe      | 788  | 660               | 1       | 220 KB   | 0       | NT AUTHORITY\SYSTEM     | 2h 49m 35s.  | ii.     |
|       |   | ~ | Isass.exe       | 796  | <u>66</u> 0       | 7       | 3140 KB  | 0       | NT AUTHORITY\SYSTEM     | 2h 49m 35s.  | Ŧ       |
|       |   | ~ | winlogon.exe    | 832  | 652               | 5       | 700 KB   | 0       | NT AUTHORITY\SYSTEM     | 2h 49m 35s.  |         |
|       |   | ~ | svchost.exe     | 984  | 760               | 1       | 220 KB   | 0       | NT AUTHORITY\SYSTEM     | 2h 49m 35s.  |         |
|       |   | × | svchost.exe     | 1008 | 76 <mark>0</mark> | 12      | 5088 KB  | 0       | NT AUTHORITY\SYSTEM     | 2h 49m 35s   | Ŧ       |
|       |   | ~ | fontdrvhost ere | 1020 | 832               | 5       | 7052 KB  | n       | Font Driver Host\UMED-1 | 2h 49m 35s   |         |

## **Network & Communication Configuration**

|          | Deshboard<br>Disk Monitor<br>Device Manager<br>Process Manifor<br>Networking | ~ | Ethernet 3<br>Intel(N) (210 Gigabit Network Connection #3<br>Type Etwanet<br>MAC DISBAD 20 18 F4<br>Int Speed 10 Opp/ 7 Opp (FX/X)<br>Arti) 1000                                                                                                    | 80       | VEthernet (Default Switch)<br>Hyper-V Vitual Ethernet Adapter<br>Tops Ethernet<br>Um Speed. 10 Opp/10 Opp (190/TX)<br>4711 1300                                                                                                    | 문    |                                                                                                    |           |
|----------|------------------------------------------------------------------------------|---|----------------------------------------------------------------------------------------------------|----------|----------------------------------------------------------------------------------------------------|------|----------------------------------------------------------------------------------------------------|-----------|
|          | Interfaces     Interfaces     WIF     Routing     Trap Receiver EdgeX        | 2 | DHCP         Enabled           IIF         172.16.12.211/23           H60.2044.9273.9cb.beda/64           Obtomy         172.86.13.264           DHS Stuffle         ADVANTECH.CORP           DH6         172.26.130           172.26.12.01.99         172.26.1355 M8)           Bytes Reserved         113.113.791 (107.87 M8) |          | 01/CP 00abid<br>IP 172.18.99.1728<br>re80.3526.722.7207.4c40054<br>Feb 0.01ffr.2<br>fee0 0.01ffr.2<br>fee0 0.01ffr.2<br>fee0 0.01ffr.3<br>fee0 0.01ffr.3<br>fe |      |                                                                                                    |           |
| <b>¢</b> | Settings<br>External Links                                                   | ~ | Ethernet<br>Intel(R) (210 Gigabit Network Connection<br>Type Ethernet<br>MAC 00 BLABSC 18 FS<br>WTU 1500<br>Entor Enabled                                                                                                    | а<br>×   | Ethernet 2<br>Intel(R) 1210 Glgabit Network Connection #2<br>Type Ethernet<br>MAC 00.08.A2.5C.18.F6<br>MTII 1550<br>DelCP Enabled                                                                                                    | 0×0  | Ethernet 4<br>Intel(R) Ethernet Connection (219-LM<br>7ype Ethernet<br>MMC 7.4.6F.48.05.0A.EE<br>MTU 1500<br>DINCP Enabled              | Q.        |
|          |                                                                              |   | Wi-Fi         Winless LAN Card           802.11n USB Winless LAN Card         Type         W.Fi           MAC         66 60.42.35.72.66         ATU           500         Enabled         Enabled                                                                                                    | and<br>A | Local Area Connection* 9           Microsoft W/FLDirect Virtual Adapter           Tgp=         W/FL           MAC         00.9C.433572:02           MTU         1500           DrictP         Enabled                                                                                                    | ц, ц | Local Area Connection* 10<br>Microsoft WEFI Direct Virtual Adapter #2<br>Type WEFI<br>Muc 00.00.43.35.72.03<br>MTU 1500<br>DHCP Exabled | 9.0<br>*0 |

### Communication Configuration

- DeviceOn/BI-DM Connection
- Downlink Protocol Configuration
- Uplink Protocol Configuration

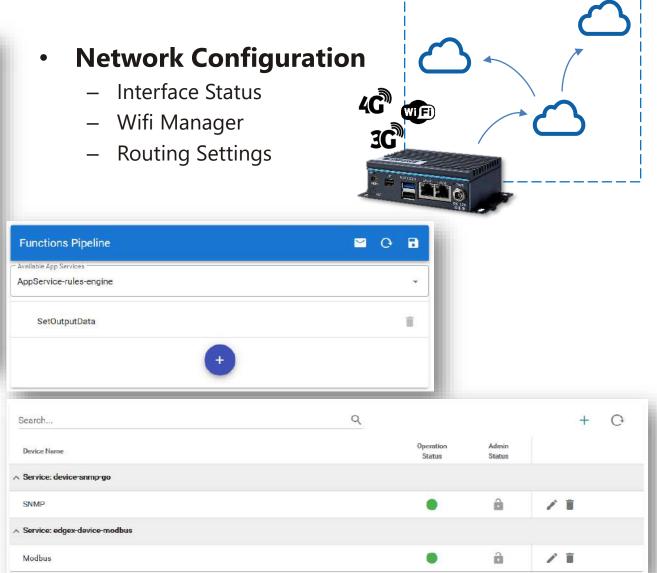

### **Device Management and Business Integration Platform**

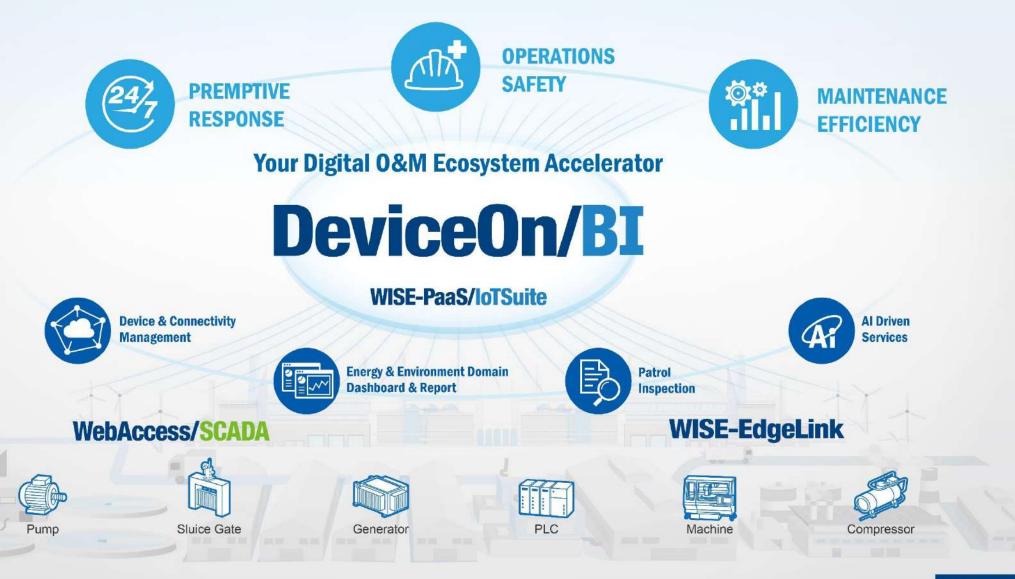

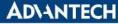

## **DeviceOn/BI** Device Management Portal

### Simple and smart device management

Device list view for all functions with intuitive user interface allowing customers to manage device operations in clicks over a browser anywhere.

With the aid of advanced features and business integration functions, DeviceON/BI can help to accelerate your domain application command center setup within minutes.

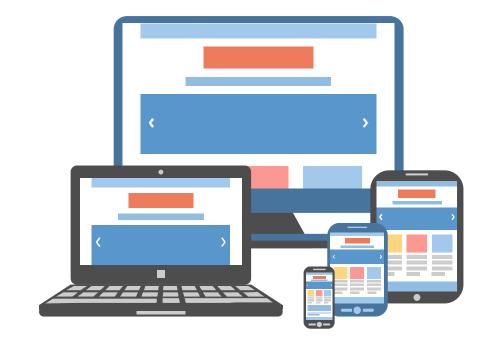

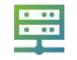

Device connection setup and configuration

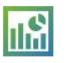

Real time trends and monitoring

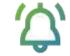

Device event history

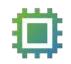

Firmware OTA management and updates

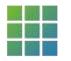

Platform software installation management

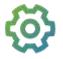

Remote configuration setup management

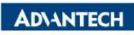

## **Cross Platform Achieves Business Integration**

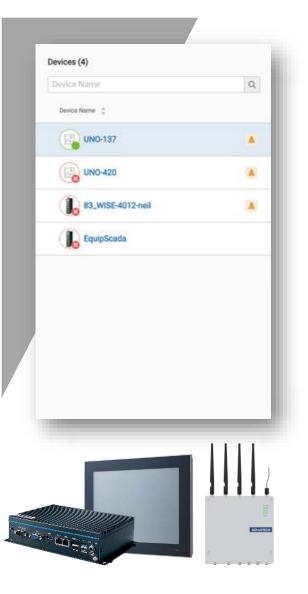

### **Standardize Platform Physical Parameter**

We transfer physical parameters like CPU performance, temperature, and input voltage in hardware as a digital tag point in DeviceOn/BI, which allows the user to compare the same physical parameters across different platforms.

| verview System Performan                          | CE Hardware Monif              |       |       |                       |              |         |                         |
|---------------------------------------------------|--------------------------------|-------|-------|-----------------------|--------------|---------|-------------------------|
| CPU (1601 MHz) Memor                              | y (3.2 GB Free)                |       |       |                       |              |         |                         |
| CPU                                               |                                |       |       |                       |              |         | 1601 MH                 |
| (TU)<br>00,00                                     | 10.20                          | en en |       | •                     | Carel 😑 Care | 2 Ocre3 | Core4                   |
| hand .                                            | A                              |       |       | 1                     | -            | -       | 1                       |
| La ce                                             | N                              |       |       | a state of the second |              | 1 · ·   |                         |
|                                                   |                                |       |       |                       |              |         |                         |
|                                                   |                                |       |       |                       |              |         |                         |
| +41 +45 -45H                                      | 455 455                        | 40    | 44    | 475                   | 405          | 145     | er<br>ep (i tileg = he  |
| 4er +e -68                                        | Silas Silas                    | -402  | 475   | 475                   | 405          |         | ste<br>vp (1 Sieg = Tae |
| ett. ett. ett.                                    | i Ass i ett                    | 415   | 479   | 425                   | 405          |         |                         |
|                                                   | Ass Ass                        | 410   | 476   | 475                   | :405:        |         |                         |
| CPU Information                                   |                                |       | ete : | 4/5                   | 405          |         |                         |
| CPU Information                                   | 0<br>Genuinein                 |       | 476   | 15                    | 485          |         |                         |
| CPU Information<br>cpu<br>vendorid                | 0<br>Genuinein                 | tel   | 4/10  | 475                   | 405          |         |                         |
| CPU Information<br>cpu<br>vendorid<br>MAC Address | 0<br>Genuinein<br>BFEBFBF<br>4 | tel   |       |                       | 109          |         |                         |

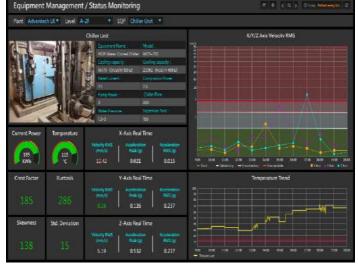

DeviceOn/BI DM

DeviceOn/BI

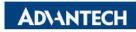

### **Reduce Migration Costs with Remote Deployment**

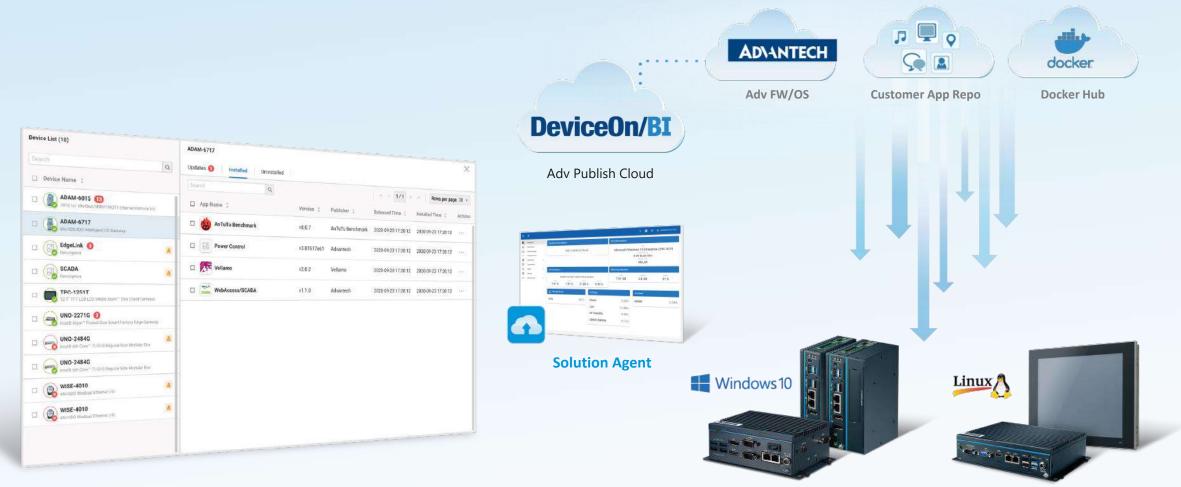

DeviceOn/BI DM

### **Twin Object-Oriented Factory Visualization**

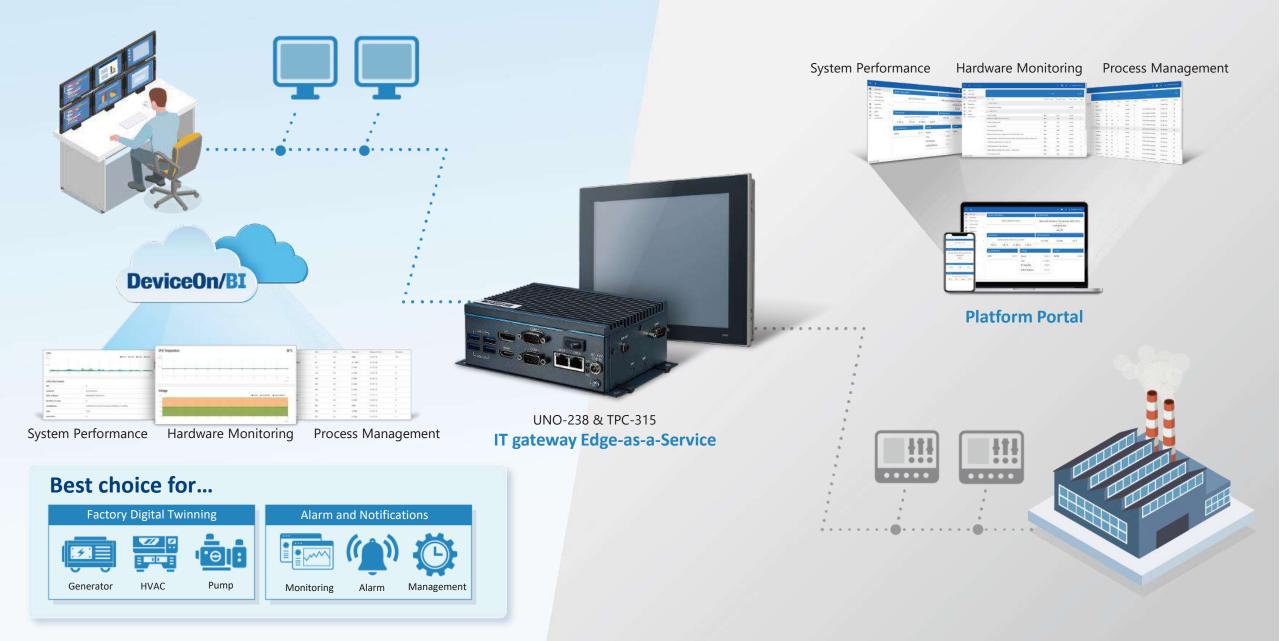

## **Digital Factory Cross Platform Vertical Integration**

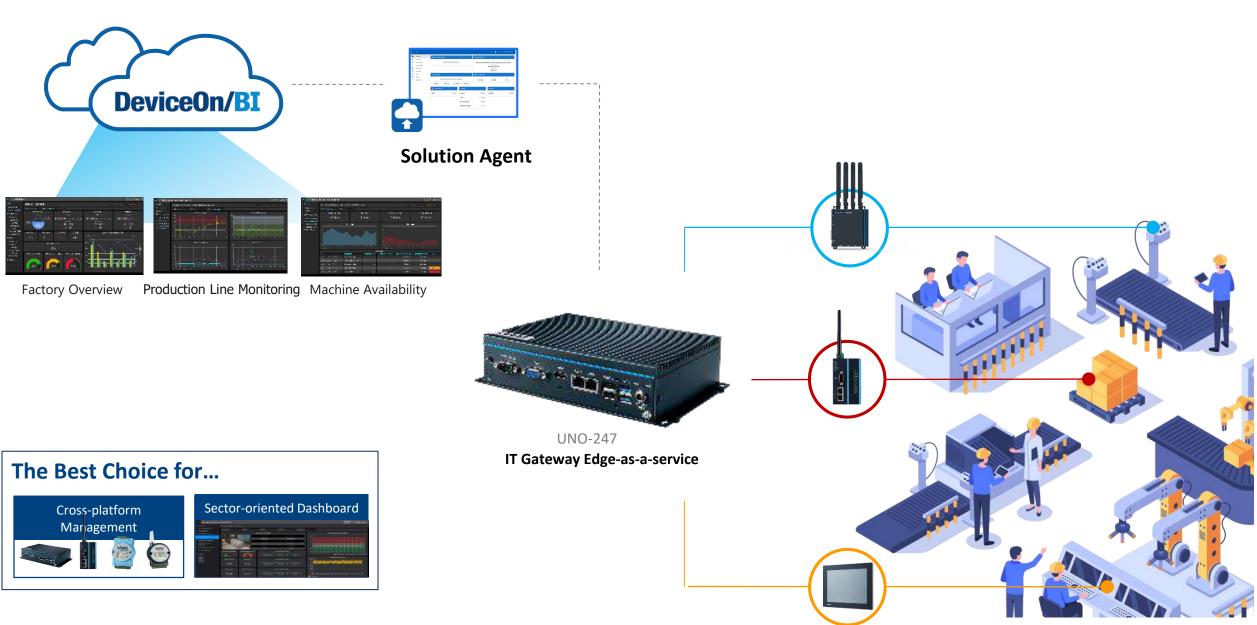

## **All-in-one Edge Intelligence Upgrade**

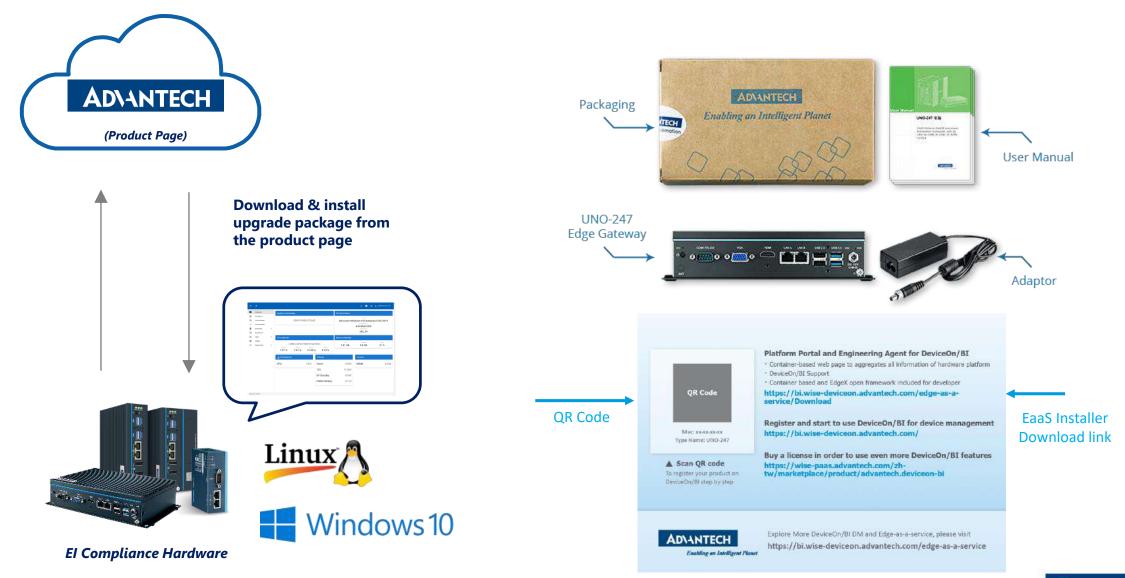

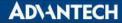

## **Register DeviceOn/BI by Mobile**

9:41 AM

100%

Advantech 😤

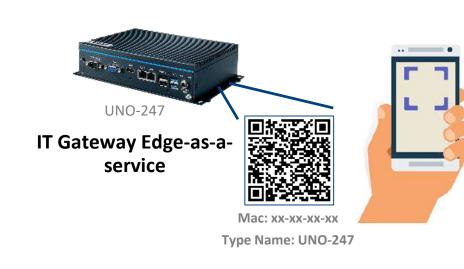

- **SSO Authentication**
- **100% Mobile Compatible**
- ✓ Device Info. Debug

| Device                  | eOn/BI           |
|-------------------------|------------------|
| Cloud                   | Edge             |
| Sign in to WISE-DeviceO | n/BI Portal      |
| Jsername                |                  |
| Password                |                  |
| Select Station          |                  |
| Remember me             | Forget password? |
|                         | Sign in          |
| Don't have an a         | ccount? Sign up  |
|                         |                  |

Login DeviceOn/BI

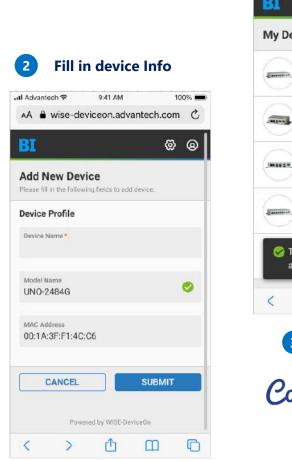

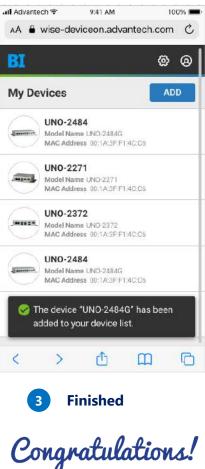

**AD\ANTECH** 

## **EIS Portal Zero-Touch Quick Start**

### https://localhost:17443/

### (Any Web Browser Compatible)

| Username      |   |
|---------------|---|
| administrator |   |
| Password      | Ø |
|               |   |

### Windows 10 LTSC

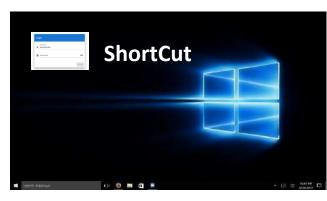

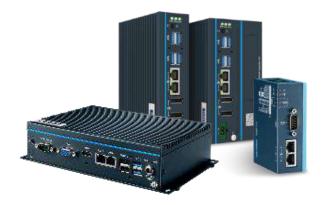

El Compliance Hardware

#### Default

Windows 10

Windows Administrator Account

Default User: advantech Lin Password: 11111111

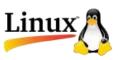

### Ubuntu 18.04 (Desktop)

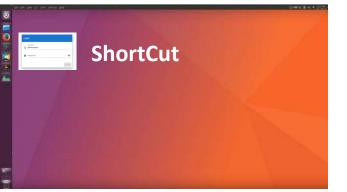

### Ubuntu 18.04 (Non-desktop)

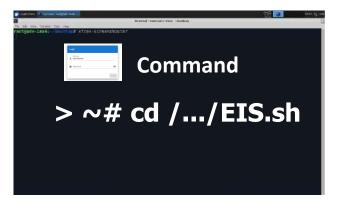

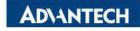

## **DeviceOn/BI Zero-Touch Quick Start**

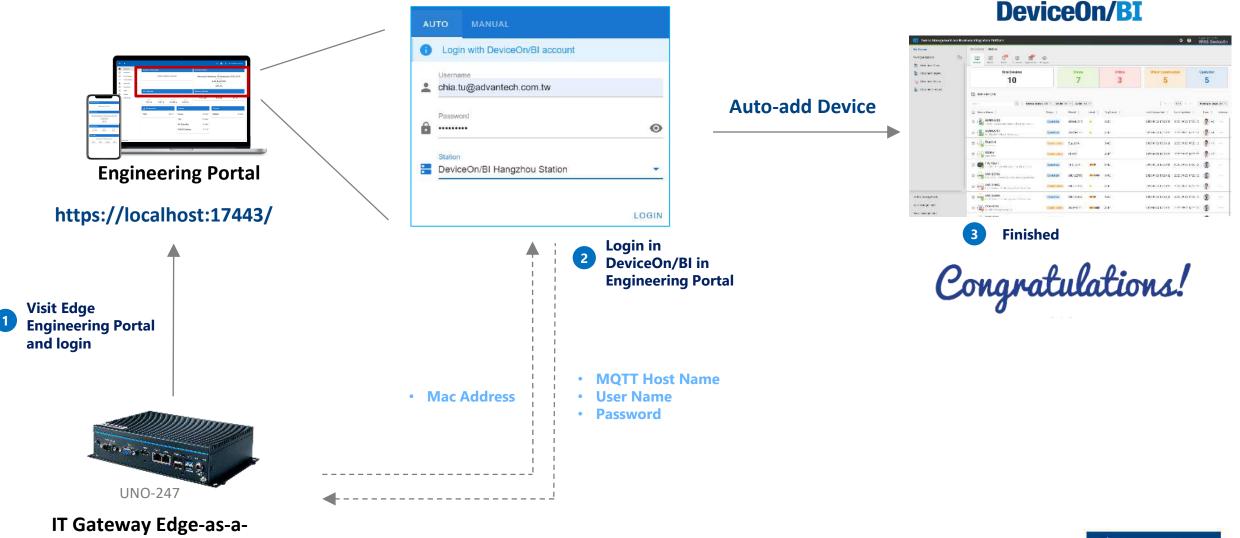

service

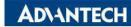

## **Start Digital Transformation in 24HR**

### Embedded images and built-in Edge Intelligence agent

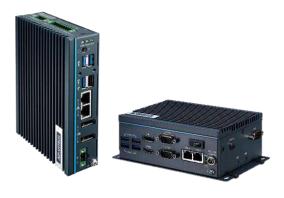

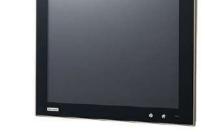

Edge-as-a-service Gateway ESRP-EIS-U238 ESRP-EIS-U137

**Edge-as-service** Panel PC ESRP-EIS-TB510

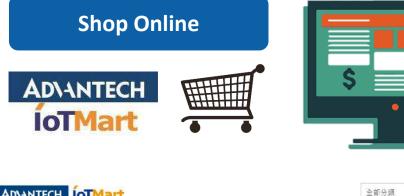

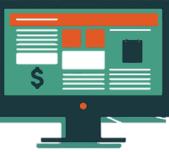

| AD\ANTECH            | ÍoTMart        |                                                                                                    | 全部分頭                                                          | ▼ 搜尋重品 | Q                   |
|----------------------|----------------|----------------------------------------------------------------------------------------------------|---------------------------------------------------------------|--------|---------------------|
| 產品                   | ♥ 産業方業♥ 客      | 服中心 ▼ 産業快訊 點點有禮                                                                                                    |                                                               |        | 况 1 item 🙎 Hi, Chia |
| 頁 / 终端解決方言           | 早 / 邊緣產業應用解決方案 |                                                                                                    |                                                               |        |                     |
|                      |                | ESRP-EIS-U137                                                                                                    | 7                                                             |        |                     |
|                      |                | Edge-as-a-service                                                                                                    | Industrial Edge G                                             | ateway |                     |
| Edge<br>Intelligence |                | <ul> <li>用於建立基於樹蔥能物群編素統約</li> <li>工業級職入/輸出板:描配RS-232</li> <li>備用電池可維持置時時建(RTC)素</li> <li>InAdvRaspbian CS 支援目動主機</li> <li>4 佔聚輕鬆交裝閉卷派4</li> <li>支援用於工業應用的置身和 DIN 積</li> <li>可根據需求描配可值平台模組(TP</li> </ul> | 2/485和通用型之翰人/輸出(GPIO<br>《斷電時持續作用<br>射板識別以及通用型輸入輸出(GPI<br>導動安裝 |        | 24h                 |
|                      |                | 臺品線指書   技術管理下載                                                                                                    |                                                               |        | 0 0                 |
| AdvRaspbia           | Q All Images   | NT\$1,790 (未含稅)                                                                                                    |                                                               |        |                     |
| 2 Year Warranty      |                | 45 件 (現賞)                                                                                                    | 1                                                             | • 加入購  | 物車 直接結帳             |

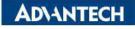

## Co-Creating the Future of the IoT World

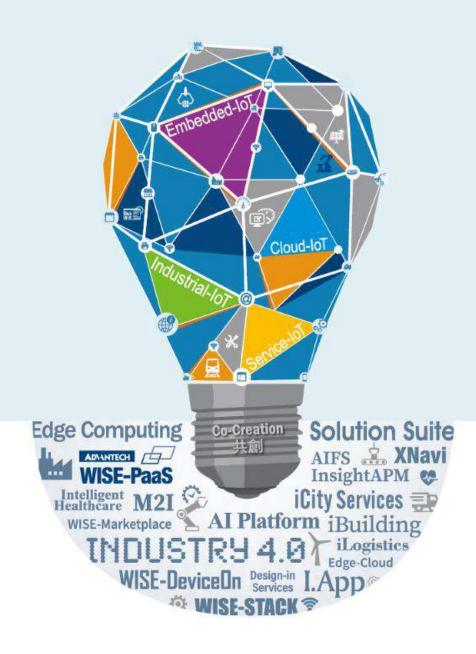